## **【スマホ版】1.マイナポータル ~ e-私書箱 ~ わたしのウォレット**

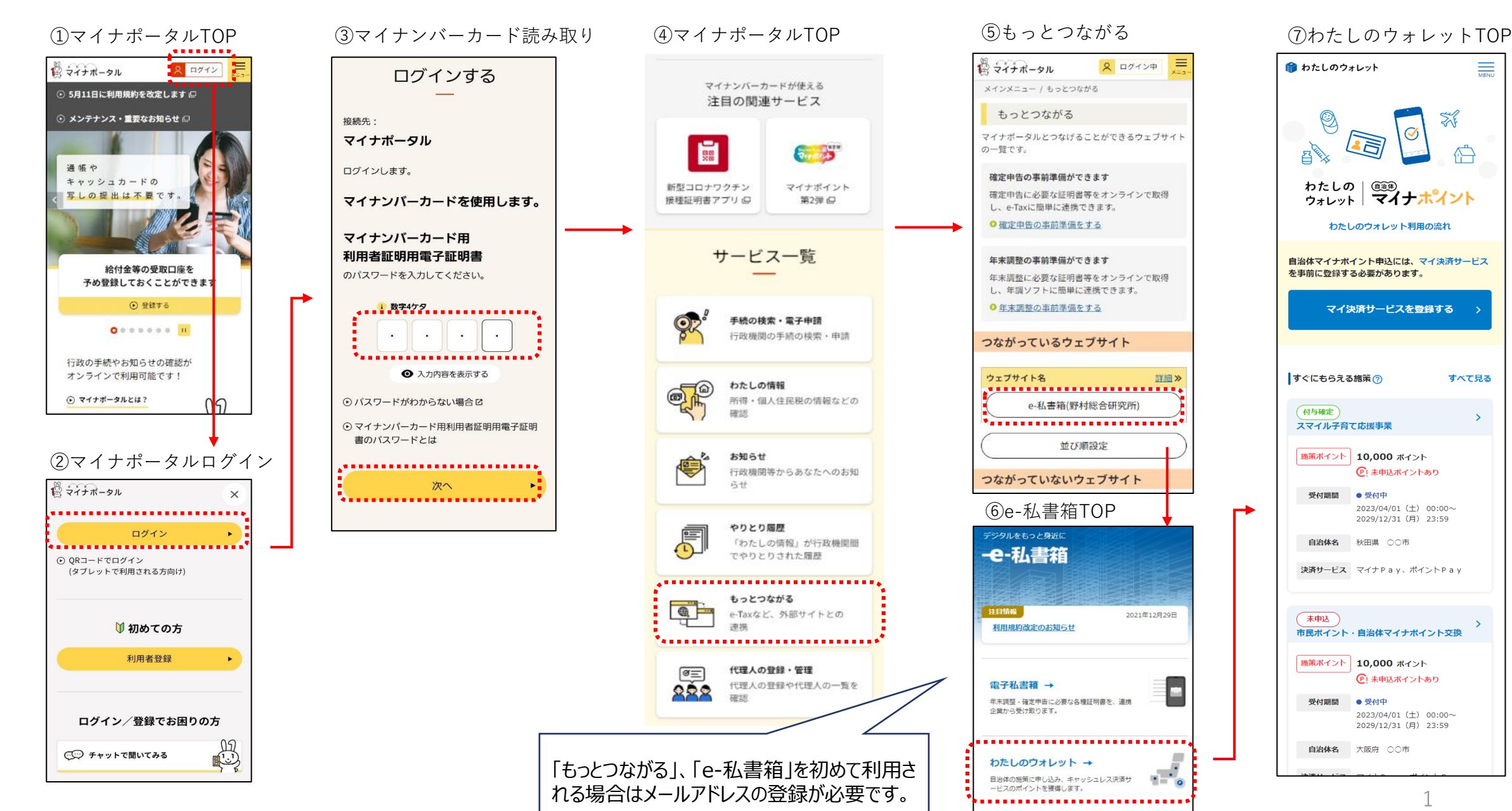

## **【スマホ版】2. 施策申込(事後審査型施策)~ 決済サービス設定**

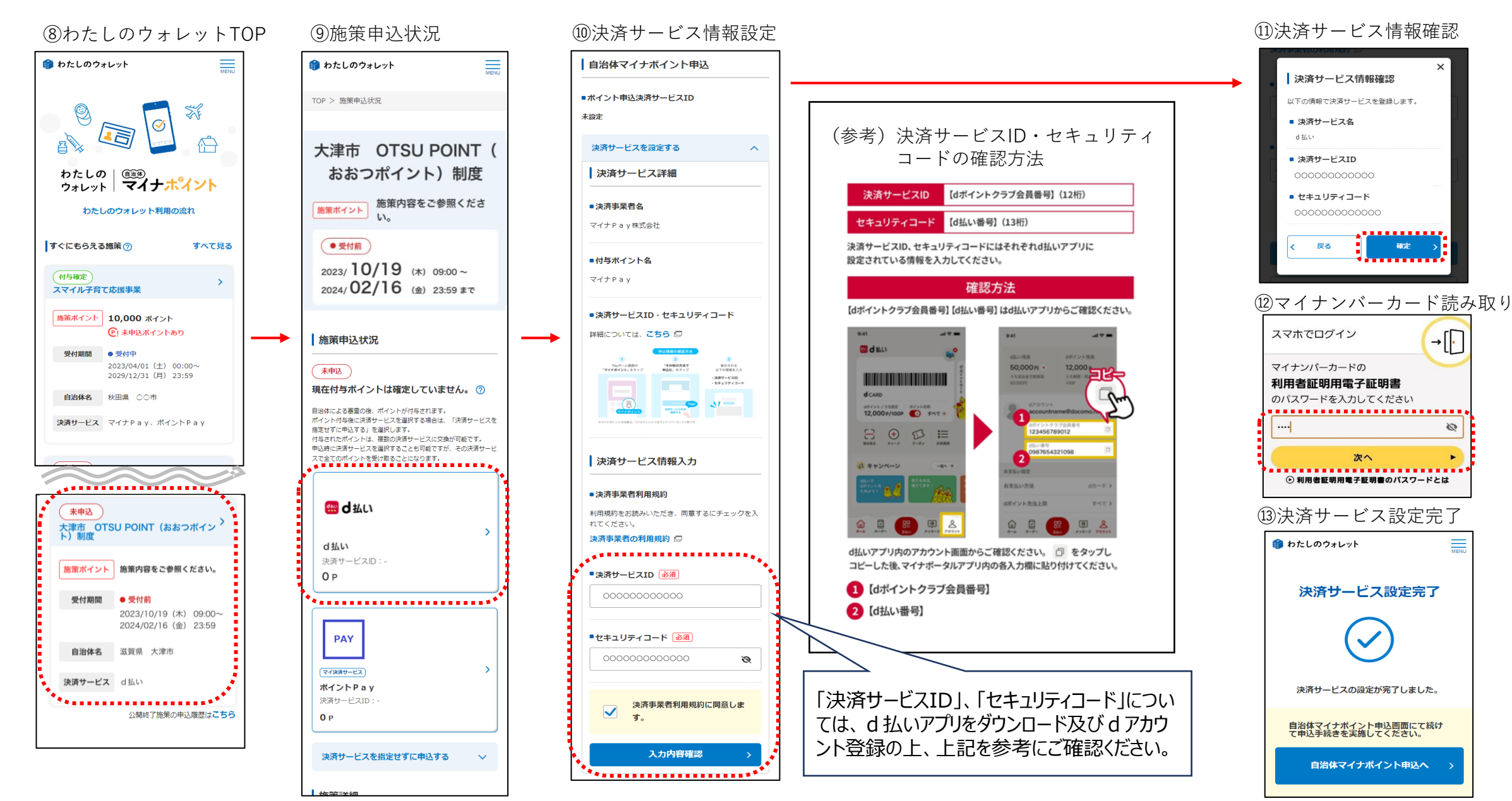

## **【スマホ版】3. 施策申込(事後審査型施策)~ 決済サービス設定 ~申込完了**

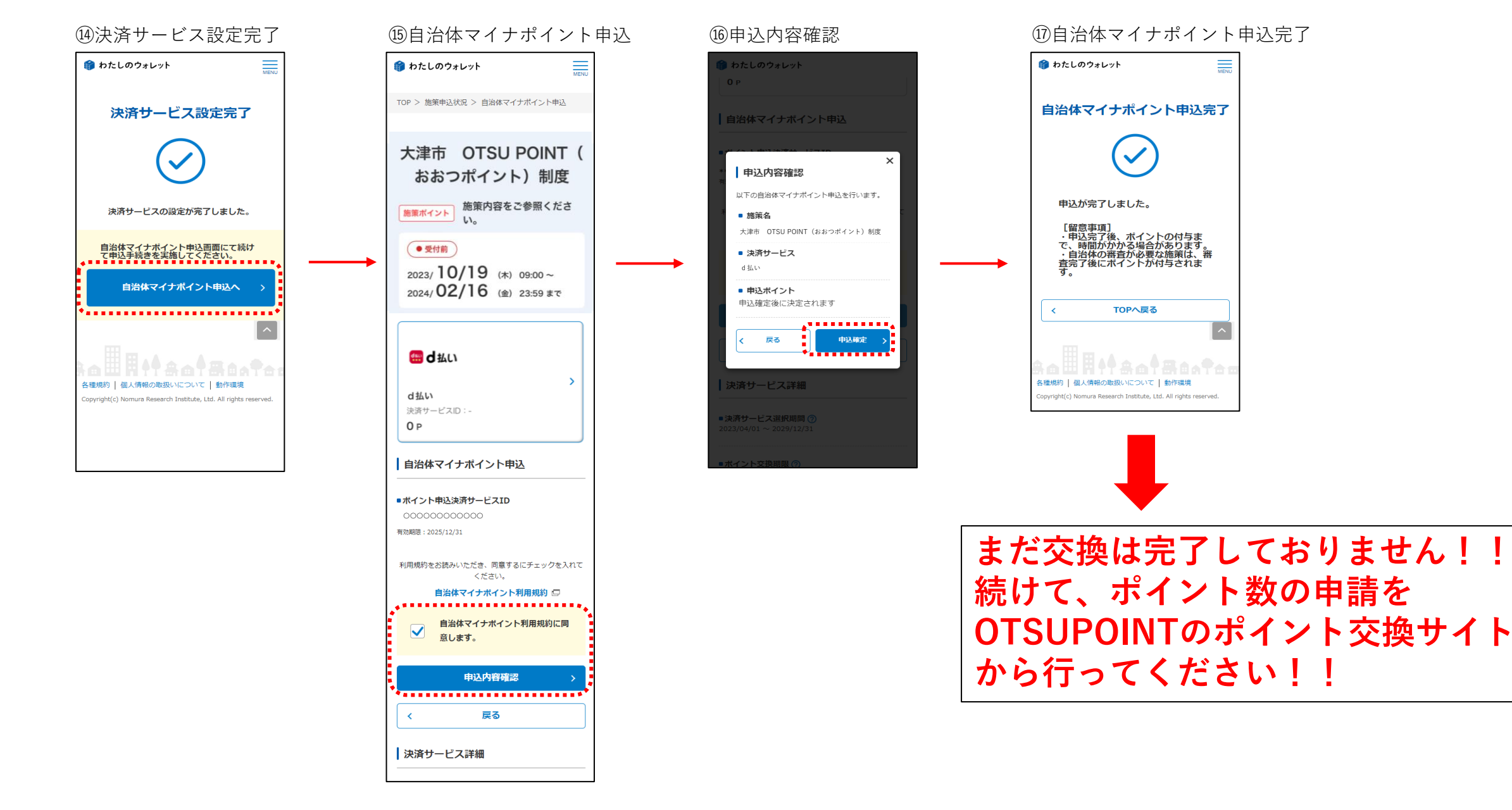